## 1.DM Bigwinner

。

 是目前最先进的也是最大的比特币专业衍生品交易所,2014年成立于塞舌尔共和 国。对比特币类产品提供最高大100倍的杠杆,该交易所成立至今安全工作做的到 位,从来没有发生过盗币事件。

 其团队成员都非常的专业和出色,都是来自世界一流顶级名校和专业金融方面的 人才,开发团队来自世界顶级机构,其顾问是倍称之为比特币的传奇投资人jeffrey wernick、同时该交易所也获得了币圈知名机构的投资,如比特大陆,丹华资本等

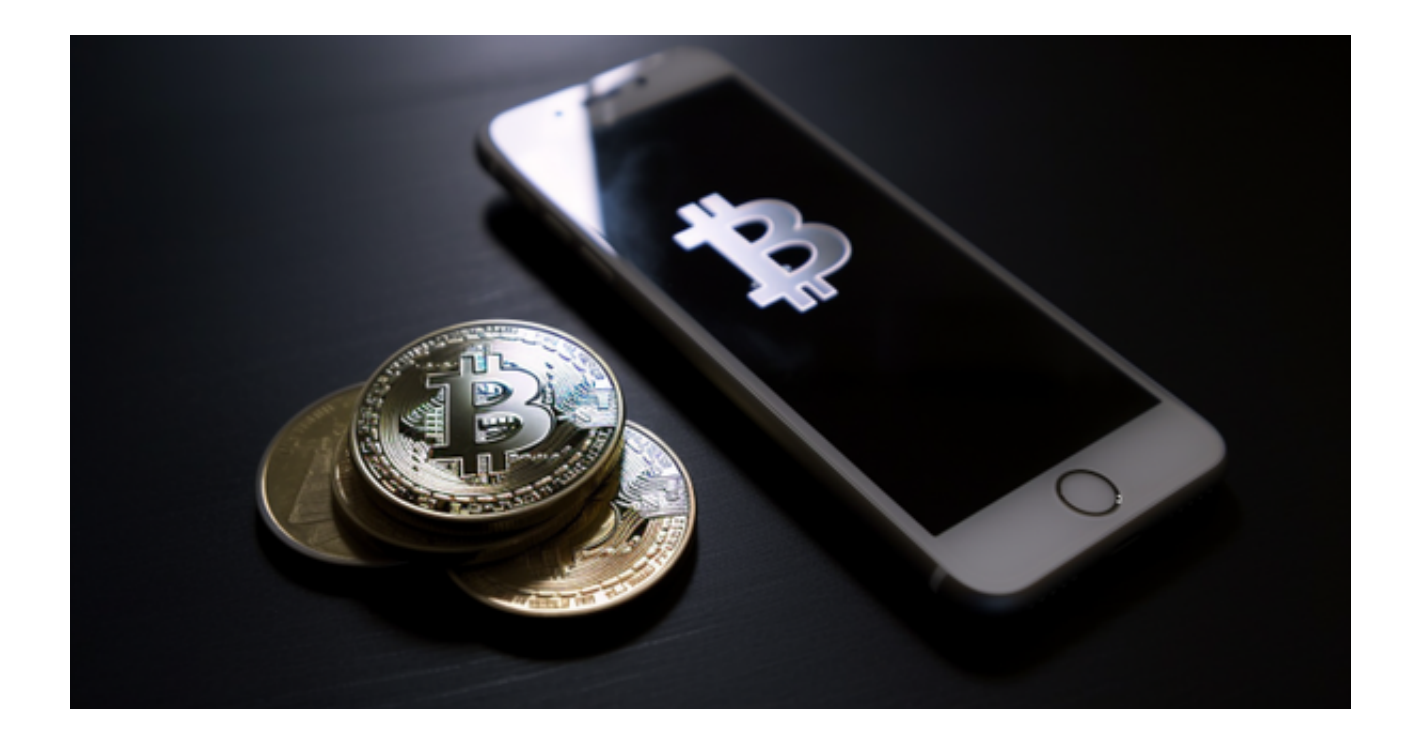

综合来看,顶级团队,大牌机构,一个纯粹的衍生品交易所,虽然发展迅速,但 是真的不适合普通投资人来玩。成交额非常大,用户也是遍布全球,但是个人还请 保持理智。

2.BNX

 成立于2014年1月,是一家知名老牌交易所,其单日BTC成交量最高曾占全球市场 份额的50%,为了迎合中国市场,目前的域名做了更换。

## 3.BITGET

Bitget交易所是率先推出行业首家拥有正反向合约的平台,也是虚拟币种最全的交

**智行理财网** 虚拟货币正规交易平台介绍 体验Bitget注册登录

易所平台。依靠着平台这一点优势,使许多使用者成为忠实粉丝, "一键跟单"的 功能让众多用户对Bitget交易所爱不释手。

安卓手机下载安装:打开Bitget的官方网站,如尚未拥有帐号,可注册一个新帐号 ,单击下载图标,用手机扫描出现的二维码,建议用浏览器进行扫码,微信扫码可 能会出现网页停止访问的情况,请点击本地下载,再按提示进行下载安装即可。

如果不是用浏览器扫码,那么也许要单击右上方的图标,选择在浏览器打开,再 点击本地下载,普通下载,根据需要完成下载安装工作。

 苹果手机下载安装:中国大陆地区Apple ID无法直接在App Store下载Bitget的App,非中国内地Apple ID可以下载使用Bitget的App。

第一步:注册海外Apple ID

在浏览器中进入注册新Apple ID的页面。2.填写相关信息:所选区域;邮箱地址 应该是之前没有注册过的苹果账号,手机号应该是有效且在用的,后面是用来接收 验证码的。都填好了,点击接着。3.邮箱和短信会先后收到六位数字的验证码,根 据提示输入验证码后注册海外Apple ID。

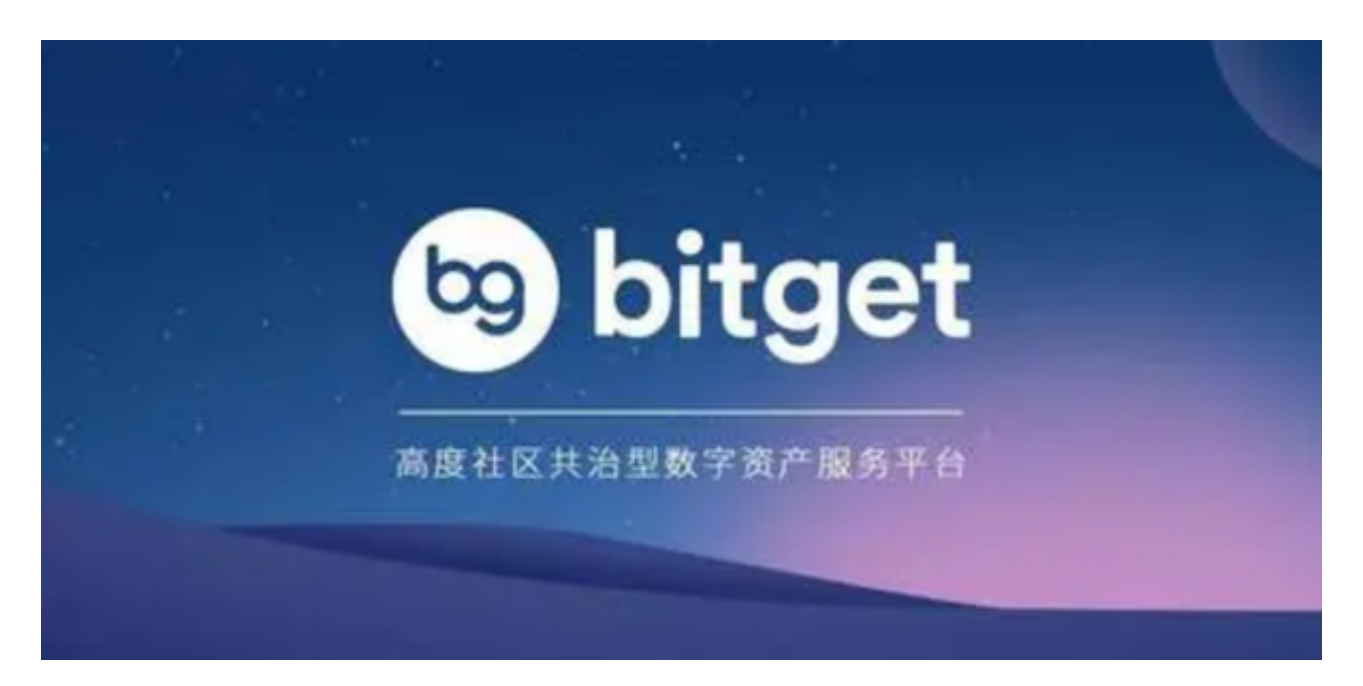

第二步:用海外Apple ID下载Bitget软件

1.进入AppStore, 退出原账号, 登录新注册的账号。因为是新ID, 所以会出现提 示,请点击查看并勾选同意进入下一页。2.填写信息,然后进入下一页。3.登录后

**智行理财网** 虚拟货币正规交易平台介绍 体验Bitget注册登录

,在App Store中搜索Bitget即可下载正版Bitget软件。